# **Change Impact Graphs: Determining the Impact of Prior Code Changes**

Daniel M German University of Victoria dmg@uvic.ca

Gregorio Robles Universidad Rey Juan Carlos gregorio.robles@urjc.es

Ahmed E. Hassan Queen's University ahmed@cs.queensu.ca

## **Abstract**

*The source code of a software system is in constant change. The impact of these changes spreads out across the software system and may lead to the sudden manifestation of failures in unchanged parts. To help developers fix such failures, we propose a method that, in a pre-processing stage, analyzes prior code changes to determine what functions have been modified. Next, given a particular period of time in the past, the functions changed during this period are propagated throughout the rest of the system using the dependence graph of the system. This information is visualized using Change Impact Graphs (CIGs). Through a case study based on the Apache Web Server, we demonstrate the benefit of using CIGs to investigate several real defects.*

## **1. Introduction**

All too often when maintaining a large software system, a bug report is submitted regarding changes in the behavior of an unchanged functionality. Investigating this type of bug reports is difficult and tedious, since the fix is frequently in a different location than the location where the failure manifests itself, i.e., the reported location in the bug report. The failing behavior is usually due to the ripple effect of another change in a different part of the system that propagates along various dependencies, such as call and data dependencies, and affects the unchanged code.

The maintainer in charge of fixing such failures starts her investigation with the location where the failure manifests itself. She then examines the dependency graph of the reported failing function in an ad-hoc manner using her knowledge and her experience about the software system trying to pin down the actual location of the bug causing the failure. A maintainer could use slicing techniques [22, 21] to determine all the code locations which may affect the reported location of a failure and are likely the source of the bug causing the failure. However, slicing techniques are known to report large slices [4, 3]. A single slice may contain as much as as 30% of the source code of an ap-

plication. Maintainers would spend considerable time investigating such large slices for complex real-life software systems. Approaches, such as dynamic slicing [1, 24], have been proposed in literature to reduce the size of slices and make them more accurate for large software systems. However most techniques require additional effort (e.g., execution of tests for dynamic slicing) and expensive analyses.

In this paper, we propose a method which determines the impact of historical code changes on a particular code segment (e.g., a function). Given the reported location of a failure, a maintainer is particularly interested in being aware of recent code changes which could have impacted the functionality of the failing function—specially if that function was not changed recently. Our method determines all the part of the software system which affect the reported location of a failure. The method then annotates these parts by marking recent code changes and propagating the impact of these recent changes. It then creates a *change impact graph* to determine what areas might have been affected by certain changes to help maintainers rapidly pinpoint the source of a bug given the reported location of a failure. The maintainer needs to only examine the marked up functions instead of going through all the functions which would be produced by a slicing technique.

We demonstrate the feasibility and possibilities of our method with a case study using the call-graph information. Our case study uses several real bug reports from the Apache Web Server and demonstrates the benefit of using our method to investigate the reported failures and fix the corresponding bugs.

### **Organization of the Paper**

The remainder of the paper is organized as follows: the next section introduces the model used to track the impact of historical code changes. Section 3 presents the methodology used to analyze historical code changes and recover their impact on source code entities (i.e., functions). Section 4 presents a case study of using our method to fix three real bugs from the Apache Web Server using our proposed method. Section 6 discusses the effectiveness, limitations, and possible improvements for our method. Section 7 concludes the paper.

# **2. A model to track the impact of historical code changes**

Historical changes to a function can be modeled as a sequence where each element corresponds to the source code of the function after each particular change. Formally, for a function *f* we define its change history sequence as  $H_f = \langle f_0, ..., f_m \rangle$ , where  $f_i$  is the *i*-th instance of the function. Each element, i.e., instance of a function, can be annotated with metadata about the change such as the date of the change, the name of the developer who performed the change, and the purpose of the change.

The dependence graph of a function  $f$ ,  $G(f)$ , is modeled as a directed graph. Its nodes are the functions that are reachable from *f* and its edges are the direct calls between any of these functions. If a function *g* is called from function *f*, the dependence graph of *f* contains the dependence graph of *g*. The dependence graph can be considered a simplified interprocedural dependence graph that only tracks function invocation and does not track in or out parameters nor variables [21]. The dependence graph of *f* includes any function that could be called by *f*, including constructors, destructors, and library functions. When a developer peruses the source code of a function *f*, she is not usually aware of all the contents (or the size) of this dependence graph. She is only aware of the edges that start in *f* (the function calls inside *f*).

The dependence graph of a function *f* can be created at any time *t* (during the life of such a function). The graph is built recursively as described above, using the latest instance of every one of all the functions in the graph such that their date of modification is less or equal to *t*. In other words, if we want to build the dependency graph of *f* on Dec. 31, 2007, then we will use the latest instance of *f* with a date less or equal to Dec. 31, 2007. If it calls a function *g* then we will use the latest instance of *g* with a date less or equal to Dec. 31, 2007. This process will continue until the dependence graph is completed.

The dependence graph of a software system is the union of the dependence graphs of all its functions.

We illustrate our model with a simple example. Assume a C source file that has had four changes recorded as depicted in Figure 1. The change history for its functions is shown in Figure 2. The change history tracks when the functions are added, deleted or modified.

### **2.1. Propagation of prior changes**

A typical use-case involves a developer who is perusing the source code of function *f* at time *t*, and who is interested

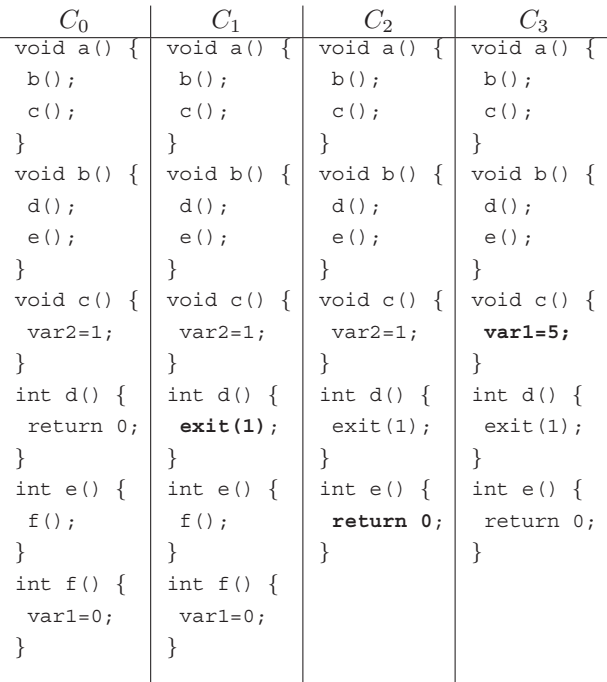

**Figure 1. Evolution of the source code of an example system at four different points in time. The areas affected by each change are shown in bold.**

|              | $C_0$ | $C_1$ | $C_2$ | $C_3$ |
|--------------|-------|-------|-------|-------|
| $\rm{a}$     | А     |       |       |       |
| $\mathbf{b}$ | A     |       |       |       |
| $\mathbf c$  | A     |       |       | M     |
| ${\rm d}$    | A     | M     |       |       |
| $\mathbf{e}$ | A     |       | M     |       |
| f            |       |       | I)    |       |

**Figure 2. Depiction of the change history for the functions of the example system. The rows correspond to the functions and the columns to the changes.** *A***,** *M***,** *D* **are, respectively,** *Added***,** *Modified* **and** *Deleted***.** exit **is not included because it is an external function.**

to know any changes that might have had an impact on the behavior of  $f$  during a particular time window  $[t_b, t_e]$  (note that the period of interest does not need to include *t*, e.g. the graph can be created in December with changes performed during April to May– the period of interest). To answer such a question, the dependence graph of *f* is computed at time *t* and its nodes are annotated according to any changes during the period of interest  $[t_b, t_e]$  as follows:

1. Mark all nodes in *G*(*f*) as *unaffected*.

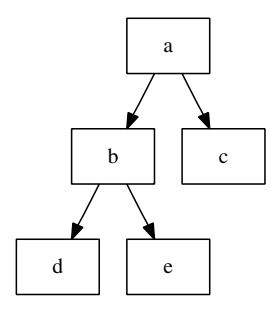

**Figure 3. Dependence graph of** *a* **immediately after change** *C*3**.**

- 2. For each node  $g$  in  $G(f)$ : if it has been added or changed during [*tb, te*], then annotate it as *changed*.
- 3. Repeat until the graph no longer changes:
	- for any node that is still *unaffected*, mark it as *affected* if at least one of its children is either *changed* or *affected*.

In the resulting dependence graph (which we call a *Change Impact Graph* or CIG) each node will be of one of three types:

- 1. *Unaffected*. The function nor any of the functions it can potentially call were affected by the changes.
- 2. *Changed*. The source code of the function has been changed.
- 3. *Affected*. The source code of the function has not changed, but at least one of the functions it can potentially call has changed.

Figure 4 shows the CIG for the example of Figures 1 to 3. Notice how the change in *d* and *e* is propagated to *b* and *a* (the functionality of both of these functions might been affected), but not to *c*.

## **2.2. Quantifying the impact of changes**

We define two metrics to quantify the effect of the changes during a period of interest: the *ratio of changed functions* and the *ratio of affected functions* in the CIG of a function.

• The *ratio of affected functions* is the proportion of *changed* and *affected* to total nodes in a CIG (of a function or a system). It provides an overview of the area impacted by the changes. If a set of changes have a large ratio of affected functions, then such changes have the potential to affect the functionality of a large

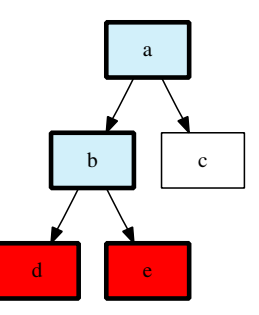

**Figure 4. Change Impact Graph of** *a* **computed using the source code immediately after** *C*<sup>3</sup> **but only showing the propagation of** the changes  $C_1$  and  $C_2$  (the period of inter**est includes only these two changes). Red depicts** *changed* **functions, light blue corresponds to** *affected* **functions, and white to** *unaffected* **(***changed* **will appear darker than** *affected* **in black-and-white versions of these images).**

proportion of the functions in the software system. Using our running example shown in Figure 4, the ratio of affected functions is 4/5.

• The *ratio of changed functions* is the proportion of *changed* nodes to total nodes in a dependence graph. This ratio gives an overview of the proportion of functions changed. Using our running example shown in Figure 4, the ratio of changed functions is 2/5.

In practice, the higher the ratio of affected functions is, the more areas a failure-inducing change could affect. By computing the ratio of affected functions of a potential change a developer could assess how critical a change is.

When a developer computes a CIG, she will want to minimize the ratio of affected and changed functions. She will usually work with the current version of the source code, and specify a period of interest in the past. She will want to narrow potential areas of the code that would have been affected during such changes. The longer the historical period, the higher the ratio of changed functions, making this method less effective. The major challenge of this proposed method of dependence graph annotation is to find a suitable period of interest such that the buggy change which introduced the failure (or any other interesting functionality) is within it, while minimizing the ratio of changed functions.

### **2.3. Annotating Source Code**

Dependence graphs of real systems are usually complex and difficult to read or visualize. We propose instead to annotate the source code of any function with the help of the CIG. In its most simple conception, each line of code will

be tagged if it contains a call to a function that is marked *affected* or *changed* (we call this the *impact-annotated source code*). Figure 5 shows the source code of functions *a* and *b* after change *C*3; the calls for both functions have been colored according to their CIGs (for the same period of interest) as depicted in Figure 3. The color scheme is the same as the one used in the CIG*affected* functions are shown in blue, and *changed* functions in red. The color of the calls give awareness to the developer that during the period of interest there were changes that affected *b*, and both *d* and *e* were changed.

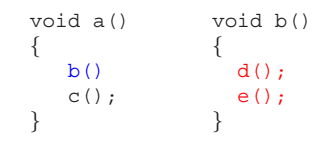

**Figure 5. Impact-annotated source code of functions** *a* **and** *b* **after change** *C*3 **for period for changes** *C*<sup>1</sup> **and** *C*2**. Neither function changed during the period, but the functions they call (***d* **and** *e***) did change.**

Let us assume that a failure was reported in  $a()$  after  $C_2$ , and that this failure did not exist before  $C_1$ . In other words, the failure is presumed to have been caused by a bug introduced during changes  $C_1$  or  $C_2$  (or both –the graph presented in Figure 5 was created after  $C_2$  and its period of interest includes  $C_1$  and  $C_2$  only). The developer will probably start by inspecting function  $a()$ . The  $c()$  function is not likely to be the cause of the failure (it is not changed nor affected) and could be ignored (or at least presumed to have a lower probability of being the location of the bug). On the other hand, function *b*() is marked as affected, so it is worth exploring function  $b()$  to see if the change to one of the functions in its dependence graph has introduced the bug. The goal of highlighting affected and changed lines of code is to guide the attention of the developer towards the functions that are more likely to be responsible for a failure.

## **3. Recovering the impact of function evolution from a version control system**

In this section we present the implementation of the model described in Section 2. We assume that the source code history is stored in a version control system (such as subversion or CVS). Although we discuss our implementation within the scope of C, it is could be extended to other programming languages with minimal effort.

#### **3.1. Recovering the change histories of functions**

We use the information recorded in the version control system to compute the history of each function. Since version control systems track the evolution of a software system at the line level instead of the function and dependency level, we need to perform additional analysis and extraction in order to recover the history of code changes and the function and dependency level.

For each version of every source code file in the history of the system, including those files that have been deleted, we recover the content of each instance of each function using the following technique:

- We identify the location where the definition of a function starts. We use the exuberant  $ctags<sup>1</sup>$  tool for this purpose.
- For each function defined in a file, we look for its ending location. The end of a function is assumed to be the location of the last closing brace before the next definition. When processing C source code we do not consider macros as a definition, as macros can appear in the middle of a C function.

Using the content of each instance of a function, we can map each source control change to the particular function. However, whitespaces or comments of functions are sometimes changed. For example, PostgreSQL reformats its source code on a regular basis [9]. We do not want to consider these changes since they do not have any effect on the functionality. We developed a technique to remove comments using the mangle tool; then we re-indent the source code for each instance of a function using the indent tool.

We proceed to compare each instance of a function to its predecessor, resulting in a list of unchanged, modified, added, and deleted functions. We identify each function uniquely by the filename where it is found, and its name. This approach permits us to deal with multiply-defined functions such as local static functions.

One major challenge is the detection of functions that have been moved and/or refactored. It is interesting and valuable to have a precise picture of the history of a function, but this analysis is not required for our method. Our main goal is to provide awareness of changes, i.e., to know that the dependence graph of a function **has** changed, not necessarily **how** it has changed. Our method could be extended using one of several methods to recover renaming and refactoring, such as the ones described in [23, 14] (we discuss this issue further in section 6.4).

We annotate each instance of a function with the metadata of the change, such as the date and the developer. Finally, the change histories of each function that has been present in the system are stored in a relational database.

<sup>&</sup>lt;sup>1</sup>ctags.sourceforge.net

### **3.2. Creating the Change Impact Graph (CIG)**

In addition to recovering the change history of each function in a software system, we need to create the CIG of the software system at any moment in time. We used the following technique to create the dependence graph at a given time:

- Using the version control system, we retrieve the source code of the project as it was at a desired time.
- For each function in each source code file, we obtain its explicit calls to other functions. We use CCFinder [13] to extract the ASTs of each source file<sup>2</sup>. From these ASTs we get the direct calls to other functions.

The CIG of any function is created and annotated using the algorithms described in Section 2.

### **4. Case Study**

We performed a case study to evaluate the feasibility of our method and to investigate its possibilities and limitations. For our study, we used the Apache Web Server version 1.3. We selected Apache for several reasons: it is a large, complex and well-known software system with a rich history and a large number of developers. In addition, its defect tracking database is publicly available.

Although version 1.3 is currently in its maintenance phase, it is still widely in use. It has approximately 86 kSLOCs and is mostly written in C. It has 8,021 commits and 29,999 revisions. A commit is a logical transaction that consists of one or more changes, i.e., revisions, to a file. More information about Apache, its community and its way of development can be found in [16]. We made a copy of its subversion repository to avoid overloading Apache's servers.

To demonstrate the usefulness of our method, we needed to identify historical code changes that resulted in the manifestation of a failure in a different area of the software system. We searched the source control system for description of changes (the commit logs) which included the words "introduced", "bug" and "PR" followed by a number. Changes which fix a bug in Apache usually include a reference to the bug in the defect system using the following syntax: PR #*<*number*>*. We located seven such changes. We selected the three most recent changes. These changes fixed the following bug reports: PRs #3130, #5389, #10090 and #10185. These reports are depicted in Table 1.

Our goal was to determine if we could use our method to identify the prior code change, which may have introduced the bug that caused the reported failure, given the location of a failure as documented in the bug report. For each failure location, we used the time of the reported failure in the

bug report as the end of the time window and we explored various sizes for the time window.

**PR #3130** The PR #3130 report documents a failure which affected the mod autoindex module. We used the date the failure was reported (Oct 3, 1998) to construct the dependence graph of handle autoindex, the main entry point of the module. The submitter of the report claimed that the defect was not present in version 1.2.6 but occurred in every one of the 1.3.x versions. Version 1.2.6 was developed in parallel to 1.3.x (1.2 was in maintenance mode while 1.3.x was being started). This meant that we could not use the date of the release of 1.2.6 as a guideline. So, we used a period of 100 days up to the release 1.3.0 (June 1, 1998) to create the CIG of handle autoindex. The resulting graph, shown in Figure 6 surprised us: almost every node was marked as *changed*.

We knew that Apache 1.3 was a rehaul of Apache 1.2, but we were not expecting to see almost *every* function changed. We explored the annotated changes to the functions and found the real reason: on April 11, 1998 there was a major renaming of functions and variables in Apache3. Hence, to avoid the effect of this major change, we recomputed the graph with a period of interest between April 12 and Jun 1, 1998; at the same time we restricted the expansion of the CIG to those functions in the source code of the mod autoindex module. We presumed since the bug only affected this module, that the bug would be located inside the CIG for that module. The resulting CIG is shown in Figure 7. This graph has significantly lower ratios of changed and affected functions than the graph in Figure 6 and is more readable than the full CIG of the software system. The PR reported that the bug had been introduced during this period and was located in one of the functions marked as *changed* (make autoindex entry) in both of the CIGs.

**PR #5389** To determine the potential cause of the failure reported in this bug report, we proceeded to examine the hook uri2file function, the reported location of the failure. The hook uri2file function is one of the three entry points of the mod\_rewrite module. We chose to use a time window of seven days ending on the date of the revision that was claimed to have broken the functionality (Oct 22 to Oct 28, 1999). The CIG was computed on the day of the report (Oct 29, 1999). The resulting CIG is shown in Figure 8. Note that there are only four functions changed in the system that affect hook uri2file (which had changed as well). The bug was found to be in-

 $2$ We use the tokenizer of ccfinder to extract the calls. Hence we are capable of dealing with explicit calls only.

<sup>&</sup>lt;sup>3</sup>We do not currently deal with function renames; we consider the function with the old name deleted and a one added with the new name, and the function that was modified –usually only a token replace to reflect the change in name of the called function– changed; this is an area that needs further work.

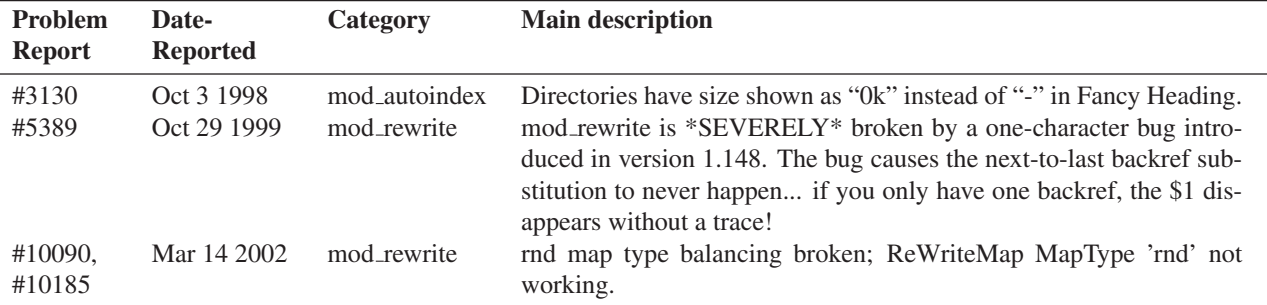

**Table 1. Latest three problem reports in Apache that were solved with a commit that included the following keywords:** *log***,** *introduced* **and** *PR* **followed by a number. The date reported, category and main description come from Apache's GNATs defect system.**

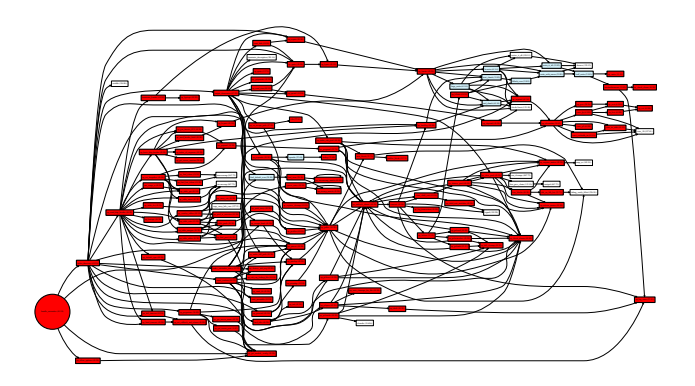

**Figure 6. CIG of** handle autoindex **(depicted as a circle) on Oct 3, 1998 showing the propagated changes for the last 100 days. Almost all nodes have been changed! Looking at the logs the answer is clear: a commit on April 11, 1998 reads "THE BIG SYMBOL RENAM-ING FOR APACHE 1.3". This illustrates the main limitation of CIGs: if too many functions change most of the graph is annotated.**

side expand backref inbuffer, a function that had large sections rewritten a few days earlier, and is at a distance of two nodes from hook uri2file. Noteworthy is a change to a function in the top right (ap write) that propagates through a large proportion of the graph.

**PRs #10090 and #10185** These two bug reports documented a failure which also affected the rewrite module  $(mod$  rewrite.c). The submitter of one of these reports claimed that a change between versions 1.3.22 (Oct 12, 2001) and 1.3.23 (released Jan 24, 2002) had broken the "rand map type". The failure was reported March 14, 2002. As shown in Figure 10 only four functions of the depen-

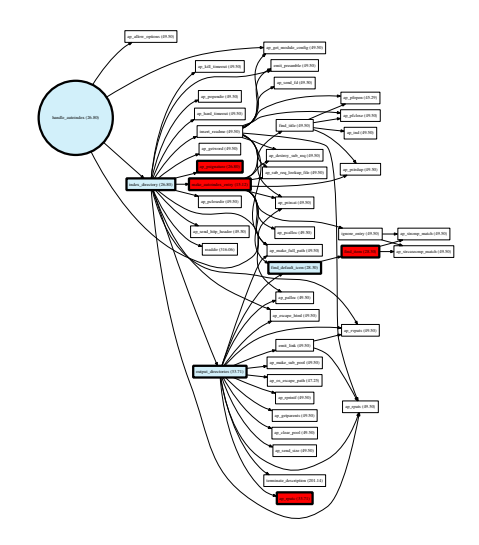

**Figure 7. CIG of** handle autoindex **on Oct 3, 1998 showing the propagated changes for the last 45 days. The bug was found in the** make autoindex entry **function (the second red node starting from the top). For this dependence graph only functions inside the** mod autoindex.c**) file are expanded.**

dence graph of the hook uri2file function (the main entry point of the module) were changed during those two dates. One of the four functions: the rewrite rand function is the location of the bug. This change took place on Jan 20, 2002, just 4 days before the release of 1.3.23.

The impact-annotated source code of rewrite\_rand is presented in Figure 9. The error was introduced when a developer added the typecast (int) to the front of the expression; the priority of this operator applied the typecast to the denominator of the expression only. The log of this change reads: "Dispatch 26 compiler emits into oblivion. Vetting

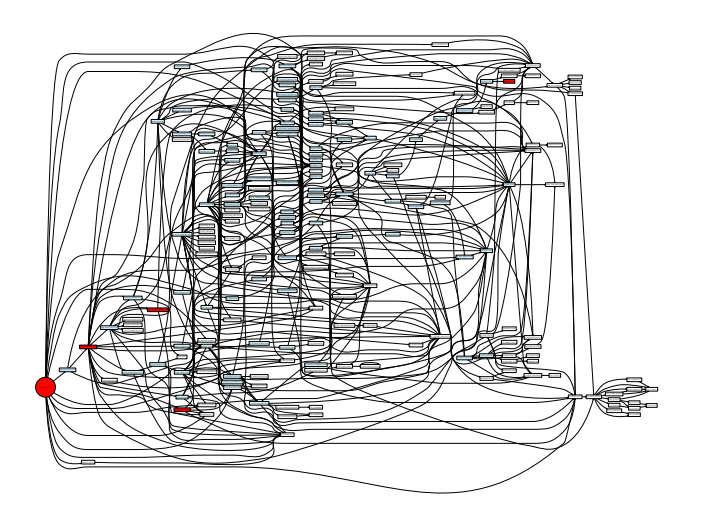

**Figure 8. CIG of** hook uri2file **on Oct 29, 1999 showing the propagated changes for the last 7 days. The failure described in PR#5389 was found in** expand backref inbuffer **(third red function from left to right).**

is desired, please post to the list if you participate. They are all blindingly obvious, but extra eyes always help. This eliminates all but the regex emits and MSVC's borked misdeclaration of FD\_SET.".

Changes like these are probably riskier than traditional changes because they are done in mass (26 compiler errors fixed in one change). It is clear that the developer did not fully test this change. Otherwise the bug would have been discovered almost immediately; instead it resulted in a failure almost three months after the bug was introduced.

Impact-annotations can be very useful in these situations, because people affected by any of these changes will know it and might be more inclined to check it for correctness. Otherwise, as in the case of this bug, nobody reviewed this line of code (or if it was reviewed, the reviewer failed to catch the bug).

## **5. Related Research**

Change propagation is a central activity during software development. As developers modify code to introduce new features or fix bugs, they must ensure that other parts of the software system are updated to be consistent with these new changes. For example, if the interface for a function changes, its callers have to be modified to reflect the new interface, otherwise the source code won't compile nor link.

Many hard to find bugs are introduced by developers

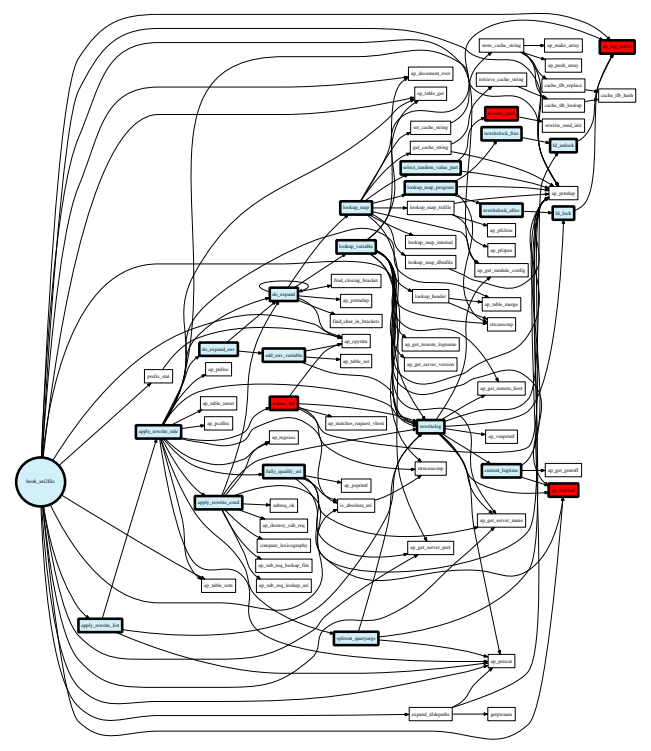

**Figure 10. CIG of** hook uri2file **on March 14, 2002, showing the propagated changes between Oct 12, 2001 and Jan 24, 2002. The failure described in PRs #10090 and #10185** was found in the rewrite\_rand function (sec**ond red function from top to bottom). In this CIG only functions in the file** mod write.c **are expanded.**

who did not notice dependencies between entities, and failed to propagate changes correctly. Our proposed method provides a practical and simple technique which mine historical code changes to help maintainers in fixing bugs caused by mis-propagation of changes.

The dangers of mis-propagating changes has been noted by many researchers. For example, Parnas tackled the issue of software aging and warned of the ill-effects of *Ignorant Surgery*, code changes done by developers with limited knowledge of the system [18]. Arnold and Bohner give an overview of several formal models of change propagation [2, 5]. The models propose several tools and techniques that are based on code dependencies and algorithms such as slicing and transitive closure [21, 22] to assist in code propagation. Rajlich proposes another formal model for change propagation [19]. In contrast, we propose a simplified practical model and implementation which developers can use to

```
static int rewrite rand(int l, int h) {
    rewrite rand init();
    /* Get [0,1) and then scale to the appropriate range. Note that using
    * a floating point value ensures that we use all bits of the rand()
    * result. Doing an integer modulus would only use the lower-order bits
    * which may not be as uniformly random. */return (int)((double)(rand() % RAND_MAX) / RAND_MAX) * (h - 1 + 1) + 1;
}
```
**Figure 9. Annotated source code of** rewrite rand init**. Its first source code line was not modified nor affected; the second—the cause of the failure– was modified on Jan 20, 2002, when the typecast operator** (int) **was inserted. The log of the change explains: "Dispatch 26 compiler emits into oblivion. Vetting is desired... They are all blindingly obvious, but extra eyes always help...".**

identify possible mis-propagation of changes when working on fixing bugs.

many buggy changes.

Several researchers have proposed the use of historical data related to a software system to assist maintainers of large software systems. Cubranic *et al.* present a tool which uses bug reports, news articles, and mailing list posting to suggest pertinent software development artifacts [7]. Chen *et al.* attach the comments associated with source code changes to each code statement and use these comments to index the code and help in locating the lines of code associated with a particular feature [6]. Hassan and Holt propose annotating the dependency graph of a software system with historical information to assist architecture in understanding the rationale for the current design [11]. Mockus *et al.* use historical code changes to help identify code experts based on prior changes for a particular code segment [17]. Relative to previous work on the use of historical information we recognize the importance of historical information and we integrate the historical information into the commonly used dependency information (i.e., the dependence graph).

Much of the intuition and driving force behind our work stems by the following two related works. Graves *et al.* show that surprisingly most bugs are not due to complex code instead they are usually due to frequently changing code [10]. Given the location of a reported bug, our method flags statements which depend directly or indirectly on changing code. Sliwerski *et al.* present a procedure which identifies risky code regions using information from version history and from the bug tracking system [20]. They present an Eclipse plug-in which informs developers about the risk of a location on a statement basis. The risk is calculated based on the number of times a particular statement was part of a change that was later identified as being a buggy change. Similar to Sliwerski *et al.*, our method helps developers identify risky parts of the code. In contrast, our definition of risk is a second-order definition: instead of identifying risky code, we identify code that depends on risky code by, for example, calling code which tends to have

# **6. Discussion**

### **6.1. Limitations**

Figures 6 and 7 computed for PR #3130 illustrate two of the major shortcomings of our method: 1) a single change can result in too many marked nodes in the dependence graph that it becomes impractical; and 2) it is sometimes not easy to determine the period of interest for which the dependence graph should be created. Table 2 gives an example of this shortcoming. The first graph had a ratio of changed functions of 81.7%, and the second had a ratio of 8.8%. The developer needs to experiment and apply her experience and insight in the selection of the period of interest. In the case study, we removed a wide change that had affected most of the functions in the system.

Systems with a very good suite of tests will benefit from CIGs. Failures are likely to be found early, making the period of observation very small. The annotations will point to the few areas of the system that are likely to have changed in such a small period.

Another method to deal with changes that affect many functions is to select only a subset of changes based on certain criteria – as described in [15]. For example, "select all commits during the period of observation except the one that renamed all symbols". The risk of using this method is that one might inadvertently skip the commit that introduced the bug which caused the reported failure. This is not an issue when one is interested only in being aware of what areas of the system have changed (and which have been affected). For example, a developer might be interested to get an idea of what areas have been affected by the changes performed by another developer; in this case the criteria is to select only the changes authored by the latter author.

### **6.2. Extraction of the Dependence Graphs**

The effectiveness of CIGs depends heavily on the quality of the extraction of the dependence graphs created from the source code of the system. In our current implementation we use a simple fact extractor that does not take into account function pointers nor polymorphic function calls. Our method to create CIGs, however, can work with any dependence graph extractor that generates a graph where functions are represented as nodes, and function calls as edges.

## **6.3. Effectiveness of CIGs**

The examples above are too few and lack the necessary rigor to be considered a formal evaluation of CIGs. Nonetheless the examples demonstrate that dependence graphs can narrow the search space for the source of a failure by highlighting areas of the code that have changed and that might have an impact on a failing function. Table 2 shows the ratios of changed and affected functions for each of the CIGs presented in our case study. Although the CIGs are relatively large, the ratio of changed nodes is very small (as small as 2.3%) for three out of the four graphs.

However even if a graph contains few changed nodes, the number of affected nodes (functions where a failure can occur) can be large. In other words, a bug introduced in a function has the potential to present itself as a failure in many other functions.

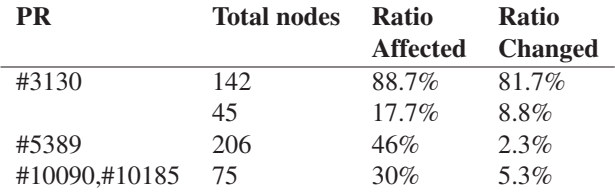

## **Table 2. Effectiveness of CIGs for the examples presented in our case study.**

#### **6.4. Improving the tracking of a function's evolution**

Some functions are renamed, merged, split or their code cloned. We believe it will be worthwhile to track this evolution and use the resulting information in the creation of CIGs.

Similarly, the analysis we present relies on a textual comparison (comments are removed, code re-indented and then renamed). A more powerful approach would involve comparing the ASTs of the function and after the change (using methods such as [8]). Did the change affect the AST of the code? Was it a change to a constant (such as a string to be printed)? Was it a change to a token (perhaps the result of a rename of a function in the same commit). This information could be useful to include and exclude some changes when building a CIG.

#### **6.5. Improving the annotations**

The *changed* functions of the dependence graph can be further annotated with a measure of the change, such as the number of LOCs changed, the difference of the complexity between before and after, a likelihood that the change is a risky one (based on the type of change, who made the change, when the change was performed, etc.). Such information can then be propagated to the callers.

## **6.6. Support for annotations during editing/debugging of source code**

The annotated source code could be computed ondemand within a typical IDE (such as Eclipse) or a debugger. In a preparation stage, the history of the project is analyzed, and the change history of each function is created. The latest dependence graph of the system is computed. At this point it is possible to incrementally continue updating the change histories of functions and the latest dependence graph as the version control system detects a new source control change. When perusing source code, the developer will select the period of interest (either by time, or by specifying two different changes). If the code being browsed has not changed (with respect to the latest version in the source control repository), the pre-computed CIGs would be used, otherwise a new one will be computed. The source code will be annotated using these CIGs.

### **6.7. Annotation of other program representations**

It is possible to apply the same annotation method to more complex program representations, such as system dependence graphs that track variables and in-and-out parameters to functions [12]. Code slicing will provide a more indepth analysis of impact of the changed code. Slicing will track indirect calls via parameters, and changes to variables, in contrast to our method which is based only on tracking function calls. Historical annotation will likely highlight small areas of a slice, making them more manageable when a developer is looking for a particular bug. The annotations of the slice could be applied dynamically by allowing the developer to change the period of observation as she finds it appropriate.

## **7. Conclusions**

All too often developers must investigate failures in functions and features that have not changed. Investigating such failures is challenging and time consuming since these failures are usually due to bugs introduced by prior code changes. In this paper we present a technique which guides developers in their investigation of such failures by annotating the dependence graph and the source code of a function with the impact of prior historical changes. Using the annotation, developers can quickly pinpoint the changes which most likely introduced the bug, causing the reported failure. We demonstrate the feasibility of our method through a case study on the Apache Web Server. Our method speeds up the process of identifying the location of bugs by considerably reducing the number of functions which should be investigated.

## **8. Acknowledgements**

We would like to thank our anonymous reviewers for their helpful comments.

The work of D. German and A. Hassan is funded in part by the Natural Sciences and Engineering Research Council of Canada. The work of G. Robles has been funded in part by the European Commission, under the FLOSSMETRICS (FP6-IST-5-033547), QUALOSS (FP6-IST-5-033547) and QUALIPSO (FP6-IST-034763) projects, and by the Spanish CICyT, project SobreSalto (TIN2007-66172).

## **References**

- [1] H. Agrawal and J. R. Horgan. Dynamic program slicing. In *PLDI '90: Proceedings of the ACM SIGPLAN 1990 conference on Programming language design and implementation*, pages 246–256, New York, NY, USA, 1990. ACM.
- [2] R. Arnold and S. Bohner. Impact analysis toward a framework for comparison. In *IEEE International Conference Software Maintenance (ICSM 1997)*, pages 292–301, Montréal, Quebec, Canada, 1993.
- [3] D. Binkley, N. Gold, and M. Harman. An empirical study of static program slice size. *ACM Trans. Softw. Eng. Methodol.*, 16(2):8, 2007.
- [4] D. Binkley and M. Harman. A large-scale empirical study of forward and backward static slice size and context sensitivity. In *ICSM '03: Proceedings of the International Conference on Software Maintenance*, page 44, Washington, DC, USA, 2003. IEEE Computer Society.
- [5] S. Bohner and R. Arnold. *Software Change Impact Analysis*. IEEE Computer Soc. Press, 1996.
- [6] A. Chen, E. Chou, J. Wong, A. Y. Yao, Q. Zhang, S. Zhang, and A. Michail. CVSSearch: Searching through source code using CVS comments. In *IEEE International Conference Software Maintenance (ICSM 2001)*, pages 364–374, Florence, Italy, 2001.
- [7] D. Cubranic and G. C. Murphy. Hipikat: Recommending pertinent software development artifacts. In *Proceedings of the 25th International Conference on Software Engineering (ICSE 2000)*, pages 408–419, Portland, Oregon, May 2003. ACM Press.
- [8] B. Fluri, M. Wuersch, M. PInzger, and H. Gall. Change distilling: Tree differencing for fine-grained source code change extraction. *IEEE Trans. Softw. Eng.*, 33(11):725– 743, 2007.
- [9] D. M. German. A study of the contributors of PostgreSQL. In *3rd International Workshop on Mining Software Repositories–MSR Challenge Reports (MSR 2006)*, May 2006.
- [10] T. L. Graves, A. F. Karr, J. S. Marron, and H. P. Siy. Predicting fault incidence using software change history. *IEEE Trans. Software Eng.*, 26(7):653–661, 2000.
- [11] A. E. Hassan and R. C. Holt. Using development history sticky notes to understand software architecture. In *IWPC*, pages 183–193, 2004.
- [12] S. Horwitz, T. Reps, and D. Binkley. Interprocedural slicing using dependence graphs. *SIGPLAN Not.*, 39(4):229–243, 2004.
- [13] T. Kamiya, S. Kusumoto, and K. Inoue. Ccfinder: a multilinguistic token-based code clone detection system for large scale source code. *IEEE Trans. Softw. Eng.*, 28(7):654–670, 2002.
- [14] M. Kim, D. Notkin, and D. Grossman. Automatic inference of structural changes for matching across program versions. In *Proceedings of the 29th International Conference on Software Engineering (ICSE 2007)*, pages 333–343. IEEE Computer Society, 2007.
- [15] A. McNair, D. M. German, and J. Weber-Jahnke. Visualizing software architecture evolution using change-sets. In *"Proc. 14th Working Conference on Reverse Engineering"*, pages 140–149, 2007.
- [16] A. Mockus, R. T. Fielding, and J. D. Herbsleb. Two case studies of Open Source software development: Apache and Mozilla. *ACM Transactions on Software Engineering and Methodology*, 11(3):309–346, 2002.
- [17] A. Mockus and L. G. Votta. Identifying reasons for software changes using historic databases. In *Proc Intl Conf Softw Maintenance*, pages 120–130, October 2000.
- [18] D. L. Parnas. Software aging. In *Proceedings of the International Conference on Software Engineering (ICSE 1994)*, pages 279–287, Sorrento, Italy, May 1994.
- [19] V. Rajlich. A model for change propagation based on graph rewriting. In *IEEE International Conference Software Maintenance (ICSM 1997)*, pages 84–91, Bari, Italy, 1997.
- [20] J. Sliwerski, T. Zimmermann, and A. Zeller. Hatari: raising risk awareness. In *ESEC/SIGSOFT FSE*, pages 107–110, 2005.
- [21] M. Weiser. Program slicing. In *Proceedings of the International Conference on Software Engineering (ICSE 1981)*, pages 439–449, 1981.
- [22] M. Weiser. Programmers use slices when debugging. *Commun. ACM*, 25(7):446–452, 1982.
- [23] P. Weißgerber and S. Diehl. Identifying refactorings from source-code changes. In *ASE*, pages 231–240, 2006.
- [24] X. Zhang, N. Gupta, and R. Gupta. A study of effectiveness of dynamic slicing in locating real faults. *Empirical Software Engineering*, 12(2):143–160, 2007.